## **5. МАТЕРИАЛЫ ОБЪЯСНИТЕЛЬНОЙ ЗАПИСКИ**

5.1. Все материалы объяснительной записки включаются в полный комплект цифровых материалов в составе папки с именем **AMMNN\_zap** (рис. 1)**,** где распределяются по четырем вложенным папкам:

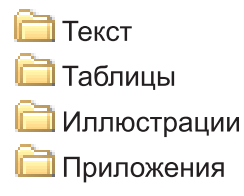

5.2. В папку **ТЕКСТ** включаются следующие текстовые файлы:

**Ш** Титул doc  $\blacksquare$ Оборот титула.doc **2** Оглавление doc **D** Основной текст.doc **2** Список литературы.doc

Параметры текста в файлах:

— формат файлов — .doc (Microsoft Word);

— формат листа — A4;

— поля сверху, справа, снизу — 20 мм, слева — 30 мм;

— абзацный отступ 1,25 см;

— шрифт Times New Roman, кегль 12 светлый, строчной, TYPE-1;

— отсутствующие в Times New Roman символы набираются шрифтом Symbol (например, индексы, знак градуса [°], греческие буквы и т. д.);

— межстрочное расстояние — полтора интервала;

— строки выравниваются по ширине;

— страницы нумеруются средствами программы верстки (Microsoft Word);

— заголовки набираются как обычный текст и могут быть выровнены по центру, допускается выделение заголовков, а также отдельных слов или символов полужирным шрифтом или курсивом (прил. 1.23);1

— во всем тексте используются кавычки одного вида (елочки);

— использование в тексте гиперссылок (например, автоматический возврат по номеру к списку литературы) — запрещается;

— наличие цветных элементов текста не допускается;

— распечатки титула, оборота титула, оглавления, основного текста, списка литературы представляются в одном экземпляре и должны полностью соответствовать цифровому представлению.

Примечание. Собственные географические названия, если перед ними указан род объекта (река, гора, город, месторождение, вулкан и т. д.), пишутся в именительном падеже (на проявлении Оловянное, у р. Нижняя Тунгуска, около горы Березовая, в районе г. Нижний Новгород).

5.2.1. Образцы оформления **титула**, **оборота титула** и **оглавления** даны в прил. 1.24, 1.25, 1.26.

5.2.2. Весь **основной текст** размещается в одном файле. Текст должен быть сплошным, без заверстанных графических материалов. Номер таблицы, иллюстрации, приложения указывается в скобках по месту ссылки. Допускается заверстка в основной текст таблиц, размер которых не превышает формат А4. Если заверстанная таблица продолжается на нескольких страницах, то ее шапка должна повторяться на каждой странице.

5.2.3. Образец оформления **списка литературы** дан в прил. 1.27.

5.3. В папку **ТАБЛИЦЫ** помещаются табличные формы, не заверстанные в основной текст.

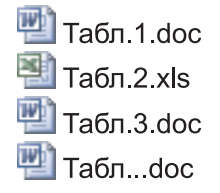

 $13$ десь и далее указаны номера приложений к «Методическому руководству по составлению и подготовке к изданию листов Государственной геологической карты Российской Федерации масштаба 1 : 200 000».

Каждая таблица представляется отдельным файлом с именем вида Табл.<N>, где N — номер таблицы согласно тексту записки:

Параметры таблиц:

— если таблица продолжается на нескольких страницах, то ее шапка повторяется на каждой странице. Разрывать одну и ту же таблицу в пределах одного документа, а также на два и более файлов запрещено;

— формат у файлов с таблицами такой же, как у основного текста записки;

— допускается использование формата .xls (Microsoft Excel), кегль — 12, масштаб — 100 %;

— максимальный размер таблицы — А3;

— распечатки таблиц, помещенных в папку ТАБЛИЦЫ (заверстанные таблицы печатаются с основным текстом), должны полностью соответствовать цифровому представлению.

5.4. В папку **ИЛЛЮСТРАЦИИ** помещаются все схемы, рисунки, фотографии и прочий иллюстративный материал, предназначенный для включения при издании комплекта в книгу записки.

Каждая иллюстративная единица (без подписи!) представляется отдельным растровым файлом с именем вида Рис.<N>, где N — номер рисунка согласно тексту записки:

> Puc.1.tif<br>Puc.2.tif<br>Puc...tif Подписи иллюстраций.doc

Оформление иллюстраций:

— иллюстрации представляются в черно-белом изображении. Формат файлов — TIF, 8-битовые, Grayscale, 300 dpi;

— в исключительных случаях (при невозможности передать информацию черно-белым способом) разрешается представление цветных иллюстраций. Формат файлов — TIF, 32-битовые, CMYK, 300 dpi. (При использовании в цветной графике графических, текстовых обозначений черного цвета необходимо следить, чтобы они не раскладывались на CMYK-палитру);

— размер изображения в tif-файле должен совпадать с размером изображения в макете объяснительной записки;

— максимальный размер иллюстрации– А3;

— внутри графического изображения (рисунка) смысловые обозначения (подписи, выноски и пр.) рекомендуется оформлять шрифтом Times New Roman, кегль 10 полужирный, строчной, TYPE-1;

— подрисуночные подписи всех иллюстративных единиц сводятся в один текстовой файл с именем «Подписи иллюстраций.doc», также включаемый в папку ИЛЛЮСТРАЦИИ; параметры этого файла аналогичны параметрам файла с основным текстом;

— распечатки иллюстраций, помещенных в папку ИЛЛЮ-СТРАЦИИ, должны полностью соответствовать их цифровому представлению.

— в правых верхних углах распечаток иллюстраций записываются от руки их номера согласно именам соответствующих файлов в папке ИЛЛЮСТРАЦИИ.

**Иллюстративный материал записки при подготовке комплекта к изданию дополнительно не редактируется и передается в издание в авторском варианте!**

5.5. В папку **ПРИЛОЖЕНИЯ** помещаются все текстовые, табличные и графические (сверх основной графики комплекта) приложения к объяснительной записке.

Каждое приложение представляется отдельным файлом с именем вида Прил. <N>, где N — порядковый номер приложения:

> ■ Прил.1.tif<br>■ Прил.2.xls<br>■ Прил.3.doc  $\blacksquare$  Прил... doc Подписи графических приложений doc

Параметры приложений:

— параметры определяются видом приложения (текст, таблица, графика) и должны соответствовать требованиям, изложенным выше для основного текста, таблиц и иллюстраций;

— допускается представление табличных приложений в формате — .xls (Microsoft Excel), кегль — 12, масштаб — 100 %;

— максимальный размер приложения — А2;

— если приложение содержит графику (рисунки, схемы, графики и т. д.), то подписи к ним сводятся в один текстовой файл с именем «Подписи графических приложений.doc», также включаемый в папку ПРИЛОЖЕНИЯ;

— распечатки приложений, помещенных в папку ПРИЛО-ЖЕНИЯ, должны полностью соответствовать их цифровому представлению.

Пример оформления приведен в прил. 1.28.

5.6. Все цифровые материалы объяснительной записки представляются в НРС в сопровождении их распечаток в одном экземпляре, сделанных непосредственно с представленного машинного носителя информации.